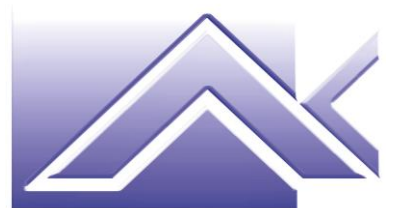

**AKTIVA S.r.l.** Consulenza aziendale Formazione professionale Marketing

## **MODULO DI ISCRIZIONE AL CORSO "***Formazione sull'applicazione Powtoon***" ID. 57532**

**Durata del corso: n. 25 ore** 

\_\_\_\_\_\_\_\_\_\_\_\_\_\_\_\_\_\_\_\_\_\_\_\_\_\_\_\_\_\_\_\_\_\_\_\_\_\_\_\_\_\_\_\_\_\_\_\_\_\_\_\_\_\_\_\_\_\_\_\_\_\_\_\_\_\_\_\_\_\_\_\_\_\_\_\_\_\_\_\_\_\_\_\_

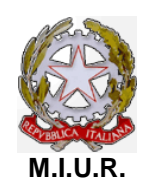

*Accreditamento con Decreto del 13/07/2004 quale soggetto che offre formazione ai sensi del D.M. n. 177/2000 e Direttiva 170/2016*

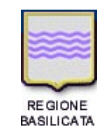

*Accreditamento con D.D. n. 1364 del 11/12/2003, D.D. n. 1082/74AF del 02/12/2013 e D.D. n. 891/15AK del 24/05/2019 quale sede di formazione e orientamento professionale*

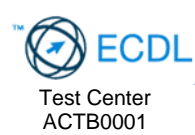

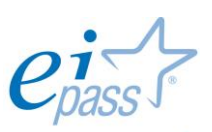

ogressive people. Ei-Center Master per il rilascio della certificazione informatica EIPASS

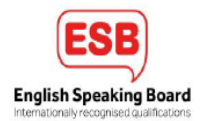

Il/La sottoscritto/a: **\_\_\_\_\_\_\_\_\_\_\_\_\_\_\_\_\_\_\_\_\_\_\_\_\_\_\_\_\_\_\_\_\_\_\_\_\_\_\_\_\_\_\_\_\_\_\_\_\_\_\_\_\_\_\_\_\_\_\_**

LUOGO E DATA DI NASCITA: \_\_\_\_\_\_\_\_\_\_\_\_\_\_\_\_\_\_\_\_\_\_\_\_\_\_\_\_\_\_\_\_\_\_\_\_\_\_\_\_\_\_\_\_\_\_\_\_\_\_\_\_

 $C.F.:$ 

COMUNE E INDIRIZZO DI RESIDENZA: \_\_\_\_\_\_\_\_\_\_\_\_\_\_\_\_\_\_\_\_\_\_\_\_\_\_\_\_\_\_\_\_\_\_\_\_\_\_\_\_\_\_\_\_\_\_\_\_\_\_\_

TEL./CELL.: \_\_\_\_\_\_\_\_\_\_\_\_\_\_\_\_\_\_\_\_\_\_\_

DOCENTE IN SERVIZIO PRESSO \_\_\_\_\_\_\_\_\_\_\_\_\_\_\_\_\_\_\_\_\_\_\_\_\_\_\_\_\_\_\_\_\_\_\_\_\_\_\_\_\_\_\_\_\_\_\_\_\_\_\_\_\_\_\_\_\_\_

sottoscrivendo il presente modello di iscrizione, si impegna a frequentare il corso in modalità FaD sincrona.

Dichiaro di aver letto la scheda informativa riguardante l'erticolazione del percorso formativo.

Autorizzo il trattamento dei dati personali ai sensi del D.Lgs. n. 196/2003, "Codice in materia di protezione dei dati personali", come modificato dal D.Lgs. n. 101/2018, e del Regolamento (UE) 2016/679 (GDPR).

Data <u>and the set of the set of the set of the set of the set of the set of the set of the set of the set of the set of the set of the set of the set of the set of the set of the set of the set of the set of the set of the</u>

Inviare il modulo compilato a [info@aktivasrl.com](mailto:info@aktivasrl.com)

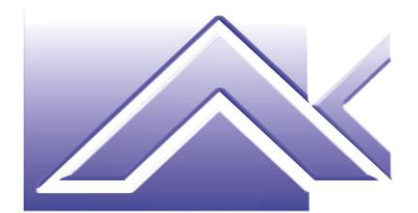

**AKTIVA S.r.l.** Consulenza aziendale Formazione professionale Marketing

## **Breve presentazione del corso.**

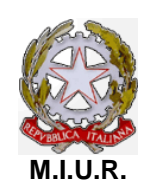

*Accreditamento con Decreto del 13/07/2004 quale soggetto che offre formazione ai sensi del D.M. n. 177/2000 e Direttiva 170/2016*

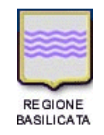

*Accreditamento con D.D. n. 1364 del 11/12/2003, D.D. n. 1082/74AF del 02/12/2013 e D.D. n. 891/15AK del 24/05/2019 quale sede di formazione e orientamento professionale*

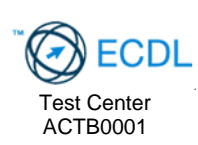

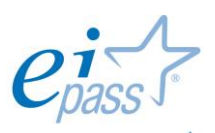

*-ogressive people*<br>Ei-Center Master per il rilascio della certificazione informatica EIPASS

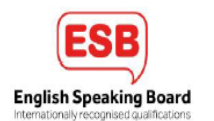

Programma:

PowerPoint

Creare una presentazione

- Pianificare e organizzare la presentazione
- Gestire la presentazione
- Interfaccia e strumenti comuni
- Strutturare la presentazione

Organizzare il contenuto

- Modelli
- Struttura del contenuto
- Opzioni layout
- Organizzazione degli oggetti

Uso della grafica e degli effetti multimediali

- Aspetto grafico di testo e altri oggetti della presentazione
- Inserire e modificare contenuti multimediali
- Le animazioni

Visualizzazione e archiviazione di una presentazione

- Strumenti e modalità di visualizzazione
- **Condivisione**
- Collegamenti e interattività
- Output e archiviazione
- Controllo di qualità

## Powtoon

Creazione di un video o di una presentazione con Powtoon partendo da:

- un template del programma
- una presentazione creata con PowerPoint
- uno schema vuoto da elaborare in ogni dettaglio

## Scratch

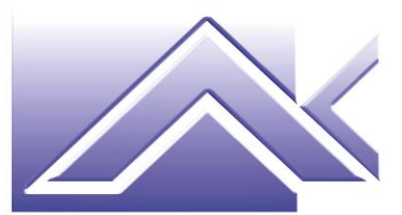

**AKTIVA S.r.l.** Consulenza aziendale Formazione professionale Marketing

- primi passi, struttura della finestra
- creare un nuovo file
- aggiungere sprite e background
- movimenti e aspetto
- disegno e suoni
- procedure e variabili

*Accreditamento con Decreto del 13/07/2004 quale soggetto che offre formazione ai sensi del D.M. n. 177/2000 e Direttiva 170/2016*

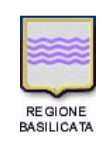

*Accreditamento con D.D. n. 1364 del 11/12/2003, D.D. n. 1082/74AF del 02/12/2013 e D.D. n. 891/15AK del 24/05/2019 quale sede di formazione e orientamento professionale*

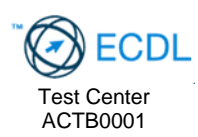

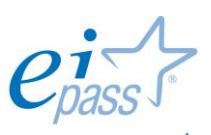

progressive people<br>Ei-Center Master per il rilascio della certificazione informatica EIPASS

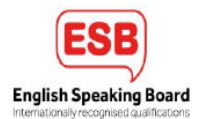

**\_\_\_\_\_\_\_\_\_\_\_\_\_\_\_\_\_\_\_\_\_\_\_\_\_\_\_\_\_\_\_\_\_\_\_\_\_\_\_\_\_\_\_\_\_\_\_\_\_\_\_\_\_\_\_\_\_\_\_\_\_\_\_\_\_\_\_\_\_\_\_\_\_\_\_\_\_\_\_\_\_\_\_\_** 

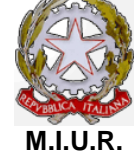